## **JWT Release Notes 2.4.4**

## [2018-06-21] **Released [Jira Workflow Toolbox](https://marketplace.atlassian.com/29496) 2.4.4**

[Direct download from Marketplace](https://marketplace.atlassian.com/download/apps/29496/version/1150) 

## **New features**

New Parser function: **timeInStatus()** - easily identify how much time issues spend in a specific status. The function comes with four distinct configuration options to meet your specific needs. If used in a calculated field you might want to try to format the output as a **duration** as opposed to a number to improve readability.

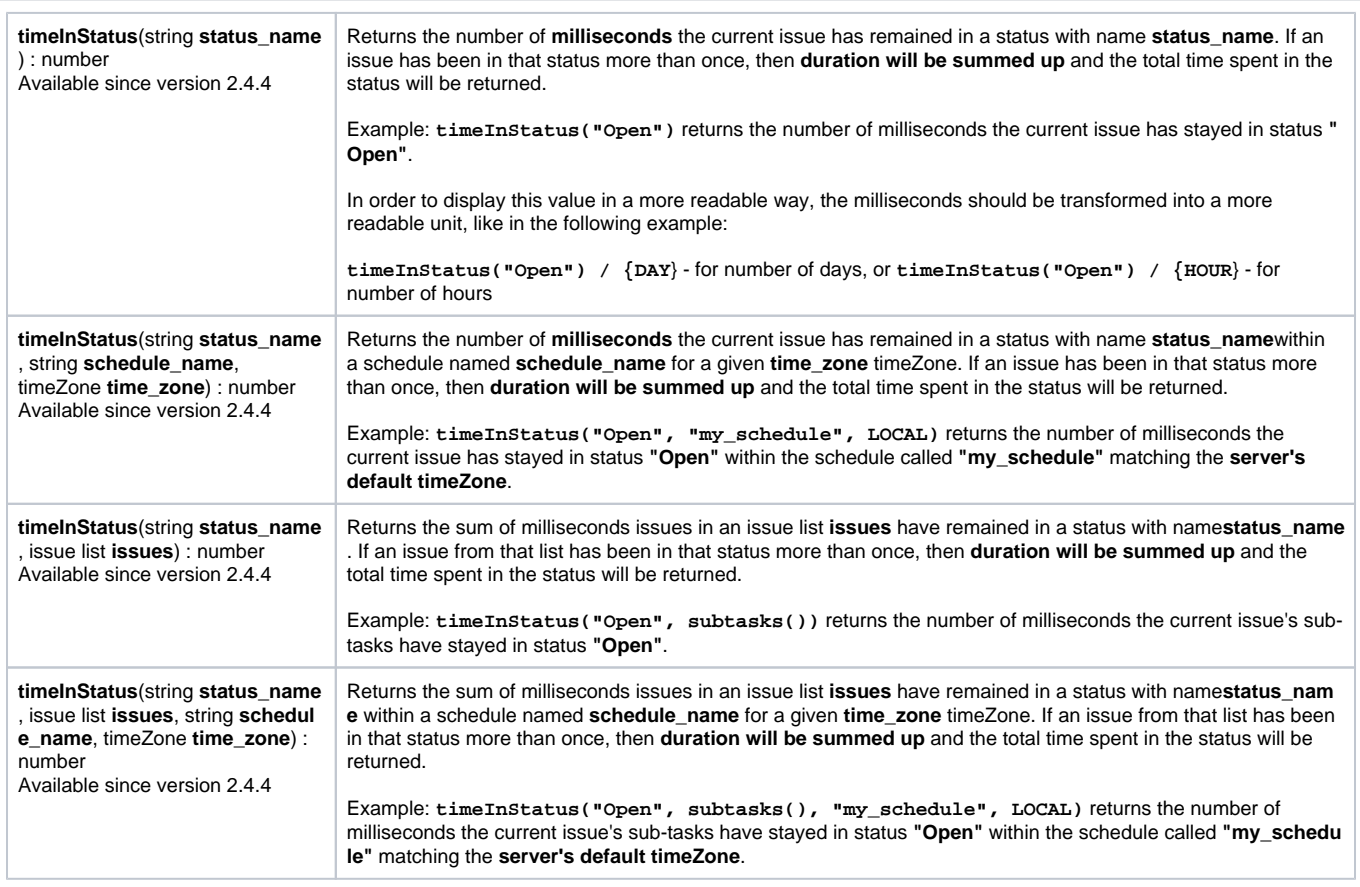

Check out the **[official documentation](https://apps.decadis.net/display/JWT/Expression+Parser#ExpressionParser-timeInStatus)** for more details.

## **Bug fixes**

- Configuration parameter "**Evaluate all the setting rules**" on "**Set a field as a function of other fields**" post function is disabled on "Ephemeral string" fields
- "**linkedIssues()**" parser function stopped working properly in version 2.4.3
- "**Create issues and sub-tasks**" post function is not correctly setting the components in other projects

Find more Release Notes in our **[Version History section](https://apps.decadis.net/display/JWT/Version+History)**.